# **My Hatch Crack Keygen X64 (April-2022)**

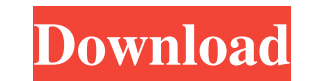

**My Hatch Crack + With Serial Key [32|64bit] [March-2022]**

My Hatch is a practical tool that allows AutoCAD users to create hatch models in order to personalize their models. The add-on is embedded in the AutoCAD interface in order to quickly create the pattern. Hatching is a tech used by various artists which use repeated patterns in order to get the desired effect. Although AutoCAD is not typically used for artistic design, the same technique can be applied in order to customize certain drawings. aims to help you create customized hatch patterns by enhancing the options available in AutoCAD. It can be accessed from the AutoCAD interface when you are examining a model. Before installing this add-on you should know t it is compatible with older versions of AutoCAD, namely up to version 2007. Since it hasn't been updated in a while, it might not be compatible with newer versions. If you do decide to use My Hatch and it is compatible wit version of AutoCAD, you can start by creating the pattern you want to repeat in your drawing. The add-on allows you to create a grid and connect the dots in order to design your pattern. The advantage of using My Hatch is ability to check the results and simulate the hatch in order to make the necessary modifications before applying it to the current design. The results can be saved to a PAT file in order to use the same pattern on multiple interface is straightforward which makes up for the fact that all the available documentation is in Italian and you might need to translate it in order to learn the basics. If you want to create custom hatches and still us AutoCAD version, you should try the My Hatch add-on. However, you can save some time by downloading hatch patterns online. My Hatch Screenshots: My Hatch in the official AutoCAD Online Gallery My Hatch Updates: Version 2.1.2 (Released on May 10, 2012) Updated, changed the dialog to allow a maximum of 7 variations Version 2.0.2 (Released on May 8, 2012) Some additional testing Version 2.0.1 (Released on May 7, 2012) Fixed minor bugs Version 2.0 (Released on May 6, 2012) Added a quick reference guide Updated the official uploader so that the right version of My Hatch can be found Added a few new features Implemented the ability to modify

Create your own hatch patterns by linking the dots. Like the hatch master and the decorative hatch, this version can be used to decorate your drawings. Although we use the same principles, My Hatch is slightly different an with options to adjust the way the hatch is modeled in the drawing. - Creates a grid of dots as a pattern. - Ability to use the context menu - Dots can be located any where on a line. - The hatch size can be modified by cl and entering the new size. - The hatch pattern can be adjusted as if it was painted. - Ability to add or delete the dots. Create your own hatch patterns by linking the dots. Like the hatch master and the decorative hatch, be used to decorate your drawings. Although we use the same principles, My Hatch is slightly different and comes with options to adjust the way the hatch is modeled in the drawing. - Creates a grid of dots as a pattern. use the context menu - Dots can be located any where on a line. - The hatch size can be modified by clicking the dots and entering the new size. - The hatch pattern can be adjusted as if it was painted. - Ability to add or dots. In this video tutorial, we will explain how to create a customized line marker in AutoCAD. This tool can be used for specific model resolutions and also the type of linetype can be selected for the line. AutoCAD tip marker can be created with the several options available. Line marker also called as a pline or a paint line. We can also use line marker to create geometric profile, such as railing, molding, or tension line. If we want t with a specific linetype, we can create a named line with the same linetype. In this video tutorial, we will create line marker with many option as: - Width - Starting and ending point - Linetype of the line - A fill patte style Line marker was introduced in AutoCAD Release 2002 In AutoCAD 2010, the line marker became a new tool and it is available under the Marker tool in the Draw panel. Furthermore, line marker can be used for a geometric profile such as a railing, molding, tension line and so on. For more information about a69d392a70

## **My Hatch Crack + [Win/Mac]**

#### **My Hatch**

Proprietà Versione 4.0 Dado Español Hatching is a technique used by various artists which use repeated patterns in order to get the desired effect. Although AutoCAD is not typically used for artistic design, the same techn applied in order to customize certain drawings. This tool aims to help you create customized hatch patterns by enhancing the options available in AutoCAD. It can be accessed from the AutoCAD interface when you are examinin model. Before installing this add-on you should know that it is compatible with older versions of AutoCAD, namely up to version 2007. Since it hasn't been updated in a while, it might not be compatible with newer versions. do decide to use My Hatch and it is compatible with your version of AutoCAD, you can start by creating the pattern you want to repeat in your drawing. The add-on allows you to create a grid and connect the dots in order to your pattern. The advantage of using My Hatch is the ability to check the results and simulate the hatch in order to make the necessary modifications before applying it to the current design. The results can be saved to a order to use the same pattern on multiple projects. The interface is straightforward which makes up for the fact that all the available documentation is in Italian and you might need to translate it in order to learn the b to create custom hatches and still use a compatible AutoCAD version, you should try the My Hatch add-on. However, you can save some time by downloading hatch patterns online. t(z) - 5\*u(z). Give n(c). -1 Let n be (-2)/(-4) -  $(-5)/(-10)$ . Suppose n = q + 3\*q - 32. Let x be 1\*(-3 - (-1 + q)). Let f(g) = -g - 8. What is f(x)? -4 Suppose -2\*j - 12 = -5\*w, -w = -3\*j - 4\*w + 24. Let g(y) = -y\*\*3 + 3\*y\*\*2 + 2\*y + 1. Determine g(j). -7 Let b(q) = q\*\*2  $u(z) = -2 \times z$ 

## **What's New in the?**

- Create hatch patterns with grid, hatch pattern, repetitions and/or radius options - Run time is estimated at less than 2 minutes per hatch model with 10 repetitions - Pattern can be saved to a PAT (Pattern Archive) file saved in a block containing the origin of the hatch pattern. - Pattern is generated by connecting the dots of a grid - Although the technical options for My Hatch are usually self-explanatory, they are available if you nee the default configuration - You can set the foreground color of the hatch to several preset colors. - It is possible to set the hatch as pattern or color - You can perform a rotation on the hatch using a specified angle create arcs, hooks and polygons. Hatching is a technique used by various artists which use repeated patterns in order to get the desired effect. Although AutoCAD is not typically used for artistic design, the same techniqu applied in order to customize certain drawings. This tool aims to help you create customized hatch patterns by enhancing the options available in AutoCAD. It can be accessed from the AutoCAD interface when you are examinin model. Before installing this add-on you should know that it is compatible with older versions of AutoCAD, namely up to version 2007. Since it hasn't been updated in a while, it might not be compatible with newer versions. do decide to use My Hatch and it is compatible with your version of AutoCAD, you can start by creating the pattern you want to repeat in your drawing. The add-on allows you to create a grid and connect the dots in order to your pattern. The advantage of using My Hatch is the ability to check the results and simulate the hatch in order to make the necessary modifications before applying it to the current design. The results can be saved to a order to use the same pattern on multiple projects. The interface is straightforward which makes up for the fact that all the available documentation is in Italian and you might need to translate it in order to learn the b to create custom hatches and still use a compatible AutoCAD version, you should try the My Hatch add-on. However, you can save some time by downloading hatch patterns online. Hatching is a technique used by various artists which use repeated patterns in order to get the desired effect. Although AutoCAD is not typically

### **System Requirements For My Hatch:**

OS: Windows XP Service Pack 3 (SP3) Windows Vista Windows 7 Windows 8 Windows 10 Mac OS X Processor: Intel Core Duo Processor: Intel Core 2 Duo Processor: Intel Core 2 Quad Processor: Intel Core i3 Processor: Intel Core i5 Processor: Intel Core i7 Processor: Intel Xeon E3-1200 v2 Processor: Intel Xeon E3-1200 v3 Processor: Intel

<https://www.chiesacristiana.eu/2022/06/24/google-earth-voyager-with-registration-code-free-download-mac-win-latest/> [https://favs.favelas.top/upload/files/2022/06/y3blpMjwuulk54vcLIbo\\_23\\_a005edbb483c93548ff6147d7ccc28df\\_file.pdf](https://favs.favelas.top/upload/files/2022/06/y3blpMjwuulk54vcLIbo_23_a005edbb483c93548ff6147d7ccc28df_file.pdf) [https://romanibook.com/upload/files/2022/06/2gdZ75Iu2nHZ6dcNJfIG\\_23\\_673e75b39c69fd6dfc601f8c41848b09\\_file.pdf](https://romanibook.com/upload/files/2022/06/2gdZ75Iu2nHZ6dcNJfIG_23_673e75b39c69fd6dfc601f8c41848b09_file.pdf) <http://www.flyerbee.com/?p=175834> <https://delcohempco.com/2022/06/23/zeos-package-crack-download-x64/> [https://elycash.com/upload/files/2022/06/CfOrmwrd8vzx5d4yrRQH\\_23\\_673e75b39c69fd6dfc601f8c41848b09\\_file.pdf](https://elycash.com/upload/files/2022/06/CfOrmwrd8vzx5d4yrRQH_23_673e75b39c69fd6dfc601f8c41848b09_file.pdf) <https://lifeacumen.com/2022/06/alomware-lights-crack-free-download-for-pc/> <http://clowder-house.org/?p=6396> <https://www.pbverzekeringen.be/nl-be/system/files/webform/visitor-uploads/fabfilter-twin.pdf> <https://expertsadvices.net/outlook-password-2-1-1-0-crack-keygen-download/> [https://ibpsoftware.com/wp-content/uploads/2022/06/Sors\\_Skype\\_Phone\\_for\\_Model\\_PD241.pdf](https://ibpsoftware.com/wp-content/uploads/2022/06/Sors_Skype_Phone_for_Model_PD241.pdf) <https://logisticseek.com/wp-content/uploads/2022/06/Invisible.pdf> [http://capabiliaexpertshub.com/wp-content/uploads/2022/06/Nucleus\\_Kernel\\_Access\\_Password\\_Recovery\\_\\_Crack\\_\\_Download\\_For\\_PC.pdf](http://capabiliaexpertshub.com/wp-content/uploads/2022/06/Nucleus_Kernel_Access_Password_Recovery__Crack__Download_For_PC.pdf) <http://in-loving-memory.online/?p=20898> <http://s3.amazonaws.com/videoondemand-source-8vbop216albp/wp-content/uploads/2022/06/23221321/sabiinv.pdf> [https://bmanadvocacy.org/wp-content/uploads/2022/06/Simple\\_Bible\\_Game\\_Crack\\_\\_\\_Download\\_WinMac\\_Updated\\_2022.pdf](https://bmanadvocacy.org/wp-content/uploads/2022/06/Simple_Bible_Game_Crack___Download_WinMac_Updated_2022.pdf) <https://rajnikhazanchi.com/wp-content/uploads/2022/06/antnet.pdf> <https://halletabi.com/wp-content/uploads/2022/06/serefond.pdf> [https://justproms.com/upload/files/2022/06/guoJj5PQxuOHXYN79TAC\\_23\\_0ee1b77f9543d3586811ab5ae5521d15\\_file.pdf](https://justproms.com/upload/files/2022/06/guoJj5PQxuOHXYN79TAC_23_0ee1b77f9543d3586811ab5ae5521d15_file.pdf) <http://www.rathisteelindustries.com/wp-content/uploads/2022/06/ainenahe-2.pdf>